# html2db.xsl

#### **Oliver Steele**

Revision 1

**Revision History** 2004-07-30

### <span id="page-0-1"></span>**Table of Contents**

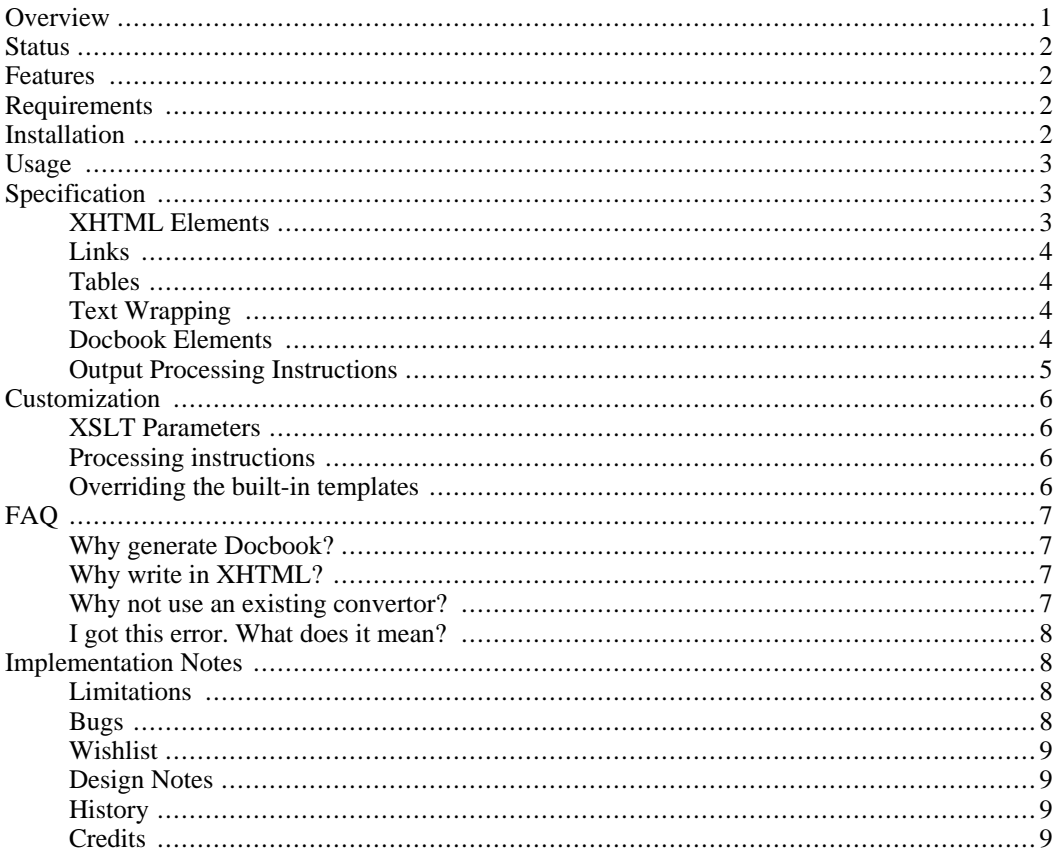

#### **Abstract**

<span id="page-0-0"></span>html2db.xs1 is an XSLT stylesheet that transforms an XHTML source document into a Docbook document.

### **Overview**

html2db.xs1 converts an XHTML source document into a Docbook output document. It provides features for customizing the generation of the output, so that (in principle) the output can be tuned by annotating the source, rather than hand-editing the output. This makes it useful in a processing pipeline where the source documents are maintained in HTML, although it can also be used as a one-time conversion tool too.

This document is an example of html2db.xsl used in conjunction with the Docbook XSL stylesheets. The [source file](index.src.html) [index.src.html] is an XHTML file with some embedded Docbook elements and processing instructions. html2db.xsl compiles it into a [Docbook document \[](index.xml)index.xml], which can be used to generate this output file (which includes a Table of Contents), a chun[ked HTML file](docs/index.html) [docs/index.html], a [PDF](#page-0-1) [html2db.pdf], or other formats.

### <span id="page-1-0"></span>**Status**

This is a work in progress. It serves my needs, but doesn't attempt to be much more general than that. If you run into anything it can't handle, please send a note, or better yet, a patch, to <steele@osteele.com>. I can't promise to address problems (I have a day job too), but knowing what people have run into will help my prioritize my work when I do have time to work on this.

### <span id="page-1-1"></span>**Features**

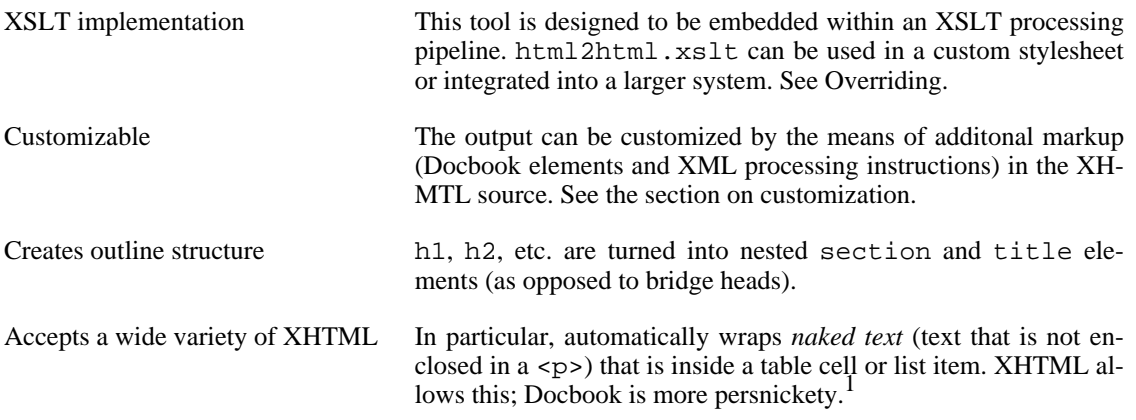

### <span id="page-1-2"></span>**Requirements**

- Java: JRE or JDK 1.3 or greater.
- Xalan 2.5.0 or greater. *Don't* download this if you're using Java 1.4, or you may run into a nasty bug! (This isn't specific to html2db.xsl; it affects every Java+Xalan installation.)
- Familiarity with installing and running JAR files.

<span id="page-1-3"></span>html2db.xsl might work with earlier versions of Java and Xalan, and it might work with other XSLT processors such as Saxon and xsltproc.

### **Installation**

- Install JRE 1.3 or higher.
- Install Xalan, if necessary.
- [http://osteele.com/sources/html2db.zip].

• Download html2db-1.zip from http://osteele.com/sour[ces/html2db-1.zip](http://osteele.com/sources/html2db.zip)

<sup>1</sup>This feature is limited. See Text Wrapping.)

<span id="page-2-0"></span>• Unzip html2db-1.zip.

## **Usage**

Use Xalan to process an XHTML source file into a Docbook file:

```
java org.apache.xalan.xslt.Process -XSL html2dbk.xsl -IN doc.html > doc.xml
```
See index.src.html for an example of an input file.

If your source files are in HTML, not XHTML, you may find the [Tidy \[](http://tidy.sourceforge.net/)http://tidy.sourceforge.net/] tool useful. This is a tool that converts from HTML to XHTML, and can be added to the front of your processing pipeline.

<span id="page-2-1"></span>(If you need to process HTML and you don't know or can't figure out from context what a processing pipeline is, html2db.xsl is probably not the right tool for you, and you should look for a local XML or Java guru or for a commercially supported product.)

# **Specification**

### **XHTML Elements**

<span id="page-2-2"></span>code/i stands for "an i element immediately within a code element". The notation is from XPath.

XHTML elements must be in the XHTML Transitional namespace, http://www.w3.org/TR/xhtml1/DTD/xhtml1-transitional.dtd.

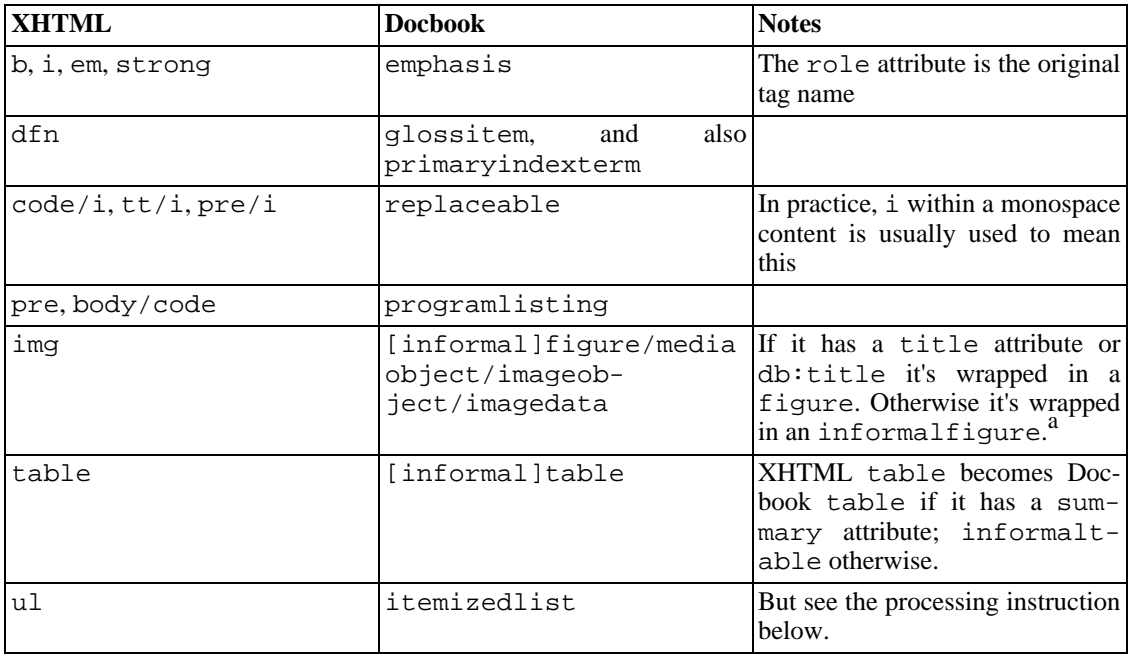

<sup>a</sup>Note that this is wrong for inline images.

### <span id="page-3-0"></span>**Links**

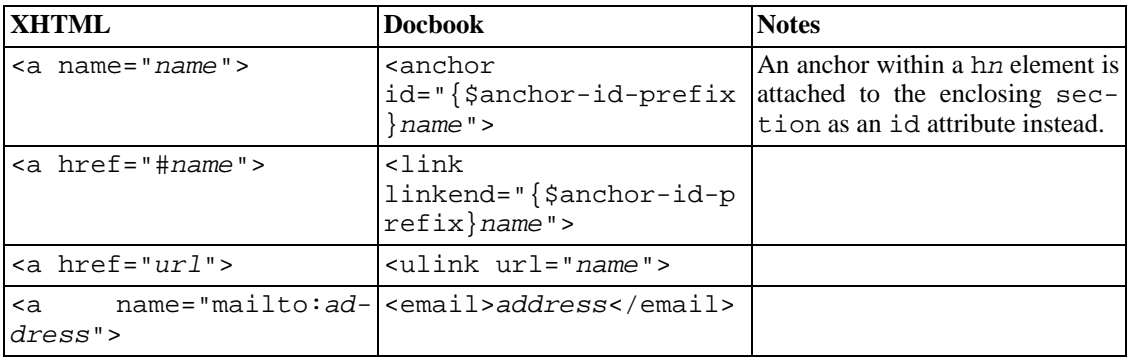

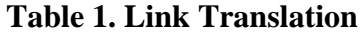

### **Tables**

<span id="page-3-1"></span>XHTML table support is minimal. html2db.xsl changes the element names and counts the columns (this is necessary to get table footnotes to span all the columns), but it does not attempt to deal with tables in their full generality.

An XHTML table with a summary attribute generates a table, whose title is the value of that summary. An XHTML table without a summary generates an informaltable.

<span id="page-3-2"></span>Any trs that contain ths are pulled to the top of the table, and placed inside a thead. Other trs are placed inside a tbody. This matches the commanon XHTML table pattern, where the first row is a header row.

### **Text Wrapping**

XHTML allows 1*i*, dd, and td elements to contain either inline text (for instance,  $\langle$ 1*i* $>$ a 1*ist*  $item$ </li>) or block structure (<li><p>a block</p></li>). The corresponding Docbook elements require block structure, such as para.

html 2db.xsl provides limited support for wrapping inline text in these positions in para elements. If a list item or table cell item directly contains text, all text up to the position of the first element (or all text, if there is no element) is wrapped in para. This handles the simple case of an item that directly contains text, and also the case of an item that contains text followed by blocks such as paragraphs.

Note that this algorithm is easily confused. It doesn't distinguish between block and inline XHTML elements, so it will only wrap the first word in <li>some <br/> <br/>bold</b> text</li>, leading to badly formatted output. This is easy to fix now that I understand the difference between block and inline elements (I didn't when I was implementing this), but I probably won't do so until I run into the problem again. In the meantime, the workaround is to wrap troublesome content in explicit  $\langle p \rangle$  tags.

### **Docbook Elements**

<span id="page-3-3"></span>Elements from the Docbook namespace are passed through as is. There are two ways to do this:

Global prefix A Docbook namespace declaration may be added to the document root element. Anywhere in the document, the prefix from this namespace declaration may be used to include a Docbook element. This is useful if a document contains many Docbook elements, such as footnote or glossterm, interspersed with XHTML. (In this case it may be more convenient to allow these elements in the XHMTL namespace and add a customization layer that translates them to docbook elements, however. See [Customization.](#page-5-0))

```
<html xmlns="http://www.w3.org/1999/xhtml"
     xmlns:db="urn:docbook">
  ...
  <p>Some text<db:footnote>and a footnote</db:footnote>.</p>
```
Local namespace A Docbook element may be introduced along with a prefix-less namespace declaration. This is useful for sticking a *hierarchy* of elements in Docbook namespace into the midst of a XHTML document.

```
...
<articleinfo xmlns="urn:docbook">
  <author>
    <firstname>...</firstname>
...
```
The [source](index.src.html) [index.src.html] to this document illustrates both of these techniques.

#### **Note**

For purposes of the *source files*, but not the output files, for this tool, the "Docbook namespace" is urn:docbook. Docbook doesn't really have a namespace, and if it did, it wouldn't be this one. See [Docbook namespace](#page-8-4) for a discussion of this issue.

#### **Note**

Both these techniques will cause your document to be invalid as XHTML. In order to validate an XHTML document that contains Docbook elements, you will need to create a custom schema. Technically, you then ought to place your document in a different namespace, but this will cause html2db.xsl not to recognize it!

#### **Output Processing Instructions**

<span id="page-4-0"></span>html2db.xsl places a handful of processing instructions. The Docbook XSL stylesheets ignore these, but if you write a customization layer for Docbook XSL, you can use the information in these processing instructions to customize the HTML output. This can be used, for example, to preserve the a onclick and target attributes in the source document, where are transformed into <html2db attribute?> processing instructions in the Docbook output file.

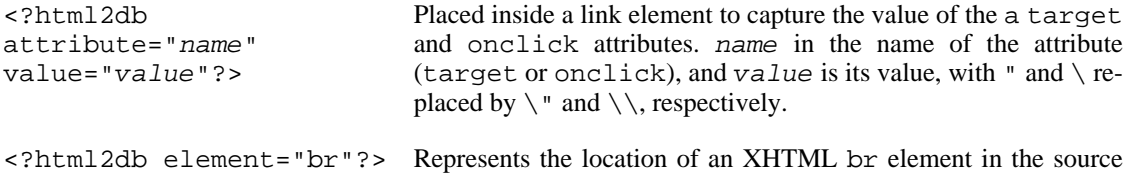

document.

<?db2html element="br"?> Represents the location of an XHTML br element in the source document.

<span id="page-5-0"></span>You can also include <?db2html?> processing instructions in the HTML source document, and they will be copied through to the Docbook output file unchanged (as will all other processing instructions).

### **Customization**

### <span id="page-5-1"></span>**XSLT Parameters**

```
<xsl:param
name="anchor-id-prefix"
select="''/>
                               Prefixed to every id generated from \leq a name=> and \leq ahref="#">. This is useful to avoid collisions between multiple
                               documents that are compiled into the same book.
<xsl:param
name="document-root" se-
class="name">.
lect="'article'"/>
                               Default document root; can be overridden by <?html2db
```
### **Processing instructions**

<span id="page-5-2"></span>Use the <?html2db?> processing instruction to customize the transoformation of the XHTML source to Docbook:

<span id="page-5-4"></span>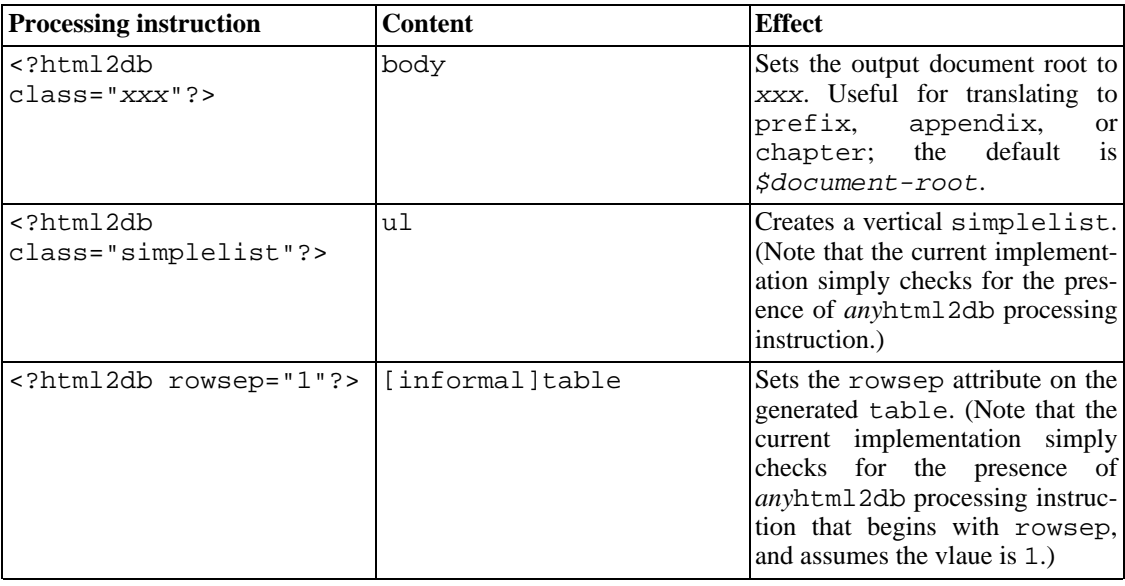

### **Overriding the built-in templates**

<span id="page-5-3"></span>For cases where the previous techniques don't allow for enough customization, you can override the

builtin templates. You will need to know XSLT in order to do this, and you will need to write a new stylesheet that uses the xsl: import element to import html2db.xsl.

<span id="page-6-0"></span>The [example.xsl](examples.xsl) [examples.xsl] stylesheet is an example customization layer that recognizes the <div class="abstract"> and <p class="note"> classes in the s[ource \[](index.src.html)index.src.html] for this document, and generates the appropriate Docbook elements for them.

# **FAQ**

#### **Why generate Docbook?**

<span id="page-6-1"></span>The primary reason to use Docbook as an *output* format is to take advantage of the Docbook XSL stylesheets. These are a well-designed, well-documented set of XSL stylesheets that provide a variety of publishing features that would be difficult to recreate from scratch for HTML:

- Automatic Table-of-Contents generation
- Automatic part, chapter, and section numbering.
- Creation of single-page, multi-page, PDF, and WinHelp files from the same source document.
- Navigation headers, footers, and metadata for multi-page HTML documents.
- Link resolution and link target text insertion across multiple pages and numbered targets.
- Figure, example, and table numbering, and tables of these.
- <span id="page-6-2"></span>• Index and glossary tools.

#### **Why write in XHTML?**

Given that Docbook is so great, why not write in it?

Where there are not legacy concerns, Docbook is probably better choice for structured or technical documentation.

Where the only legacy concern is the documents themselves, and not the tools and skill sets of documentation contributors, you should consider using (X)HMTL convertor to perform a one-time conversion of your documentation source into Docbook, and continue to maintain it in that format. You can use this stylesheet to perform this conversion, or evaluate other tools, many of which are probably appropriate for this purpose.

There are two reasons to maintain documentation sources in XHTML instead of Docbook: the availability of cheap (including free) and usable HTML editors and editing modes; and the fact that everyone knows HTML but only documentation specialists generally know Docbook.

For example, at Laszlo, most developers contribute directly to the documentation. Everyone knows HTML and XML these days, and XHTML isn't too far a step from these. It would be a significant impediment to either require that every documentation contributor learn the Docbook tag set, or to insert a process whereby every developer contribution had to wait in a bottleneck for the documentation team to assimilate it.

#### **Why not use an existing convertor?**

<span id="page-6-3"></span>This isn't the first (X)HTML to Docbook convertor. Why not use one of the exisitng ones?

Each HTML to Docbook convertors that I could find had at least some of the following limitations,

some of which stemmed from their intended use as one-time-only convertors for legacy documents:

- Many only operated on a subset of HTML, and relied upon hand editing of the output to clean up mistakes. This made them impossible to use as part of a processing pipeline, where the source is *maintained* in XHTML.
- There was no way to customize the output, except by (1) hand editing, or (2) writing a postprocessing stylesheet, which didn't have access to the information in the XHTML source document.
- Many of them were difficult or impossible to customize and extend. They were closed-source, or written in Java or Perl (which I find to be a difficult languages to use for customizing this kind of thing) and embedded in a larger system.
- They didn't take full advantage of the Docbook tag set and content model to represent document structure. For instance, they didn't generate nested section elements to represent h1 h2 sequences, or table to represent tables with summary attributes.

### <span id="page-7-0"></span>**I got this error. What does it mean?**

Q. Fatal Error! The element type "br" must be terminated by the match-QnMyendputalgcumentis empty except for the <?xml version="1.0" encod-Q<sub>n</sub>Sem<del>e</del> of the headers and document sections are repeated multiple times. Q. Fatal Error! The pre-

```
fix "db" for element
"db:footnote" is not
bound.
```
A. Your document is HTML, not *X*HTML. You need to fix it, or run it through Tidy first.

A. The document is missing a namespace declaration. See the [ex](index.src.html)[ample](index.src.html) [index.src.html] for an example.

A. The document has out-of-sequence headers, such as h1 followed by h3 (instead of h2). This won't work.

A. You haven't declared the db namespace prefix. See the ex[ample](index.src.html) [index.src.html] for an example.

## **Implementation Notes**

### **Limitations**

- <span id="page-7-2"></span>The id attribute is only preserved for certain elements (at least hn, images, paragraphs, and tables). It ought to be preserved for all of them.
- Only [very simplest](#page-3-1) table format is implemented.
- Always uses compact lists
- The string matching for  $\leq$ ?html2b class="classname"?> requires an exact match (spaces and all).
- <span id="page-7-3"></span>The [text wrapping](#page-3-2) code is easily confused, as documented in that section.

### **Bugs**

• Improperly sequenced hn (for example h1 followed by h3, instead of h2) will result in duplicate text.

### **Wishlist**

- <span id="page-8-0"></span>• Allow <html2db attribute-name="name" value="value"?> at any position, to set arbitrary Docbook attributes on the generated element.
- A different technique from the [fake namespace prefix](#page-3-3) to name Docbook elements in the source; for instance, an option to parse the class (e.g. <div class="db:footnote">) or use a processing attribute (<div><?html2db classname="footnote"?>).
- Parse DC metadata from XHTML html/head/meta
- Option to use html/head/title instead of html/body/h1[1] for top title
- Allow an id on every element.
- Add an option to translate the XHTML class into a Docbook role.
- <span id="page-8-1"></span>• Preserve more of the whitespace from the source document especially within lists and tables in order to make it easier to debug the output document.

#### **Design Notes**

#### **The Docbook Namespace**

<span id="page-8-4"></span>html2db.xsl accepts elements in the "Docbook namespace" in XHTML source. This namespace is urn:docbook.

This isn't technically correct. Docbook doesn't really have a namespace, and if it did, it wouldn't be this one. RFC [3151](http://www.faqs.org/rfcs/rfc3151.html) [http://www.faqs.org/rfcs/rfc3151.html] suggests urn:publicid:-:OASIS:DTD+DocBook+XML+V4.1.2:EN as the Docbook namespace.

There two problems with the RFC 3151 namespace. First, it's long and hard to remember. Second, it's limited to Docbook v4.1.2 but html2db.xsl works with other versions of Docbook too, which would presumably have other namespaces. I think it's more useful to *under*specify the Docbook version in the spec for this tool. Docbook itself underspecifies the version completely, by avoiding a namespace at all, but when mixing Docbook and XHTML elements I find it useful to be *more* specific than that.

### **History**

<span id="page-8-2"></span>The original version of html2db.xsl was written by [Oliver Steele](http://osteele.com) [http://osteele.com], as part of the [Laszlo Systems, In](http://laszlosystems.com)c. [http://laszlosystems.com] documentation effort. We had a set of custom stylesheets that formatted and added linking information to programming-language elements such as classname and tagname, and added Table-of-Contents to chapter documentation and numbers examples.

As the documentation set grew, the doc team (John Sundman) requested features such as inter-chapter navigation, callouts, and index and glossary elements. I was able to beat all of these back except for navigation, which seemed critical. After a few days trying to implement this, I decided it would be simpler to convert the subset of XHTML that we used into a subset of Docbook, and use the latter to add navigation. (Once this was done, the other features came for free.)

<span id="page-8-3"></span>During my August 2004 "sabbatical", I factored the general html2db code out from the Laszlo-specific code, refactored and otherwise cleaned it up, and wrote this documentation.

### **Credits**

html2db.xsl was written by [Oliver Steele \[](http://osteele.com)http://osteele.com], as part of the La[szlo Systems, Inc.](http://laszlosystems.com)

[http://laszlosystems.com] documentation effort.